#### 九十五學年度碩士班招生考試試題紙

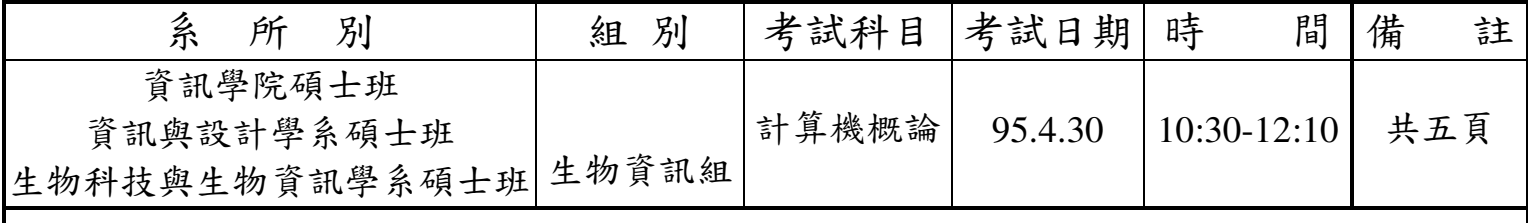

#### 選擇題 50 題(每題2分,共計100分)

- 1. 在分頁的虛擬記憶體中,若虛擬位址(virtual address)為 28 位元,每頁為 4K 位元組,分頁表(page table)的每筆記錄為4位元組,則分頁表的大小為多少位元組? (A)  $128K$ , (B)  $256K$ , (C)  $512K$ , (D)  $1024K$ .
- 2. 在分散式系統中,客户端(client)將一個要求(request)送給數個伺服器端(server)同時處理,可以增  $\hbar$ u?

(A) Flexibility  $\cdot$  (B) Reliability  $\cdot$  (C) Scalability  $\cdot$  (D) Transparency  $\cdot$ 

- $3.$  下列哪一個 UNIX 指令可用來列出行程(process)的狀態? (A) ps  $\cdot$  (B) pwd  $\cdot$  (C) type  $\cdot$  (D) which  $\circ$
- 4. 作業系統經常利用哪一種資料結構來完成副程式的呼叫與返回? (A) Array  $\cdot$  (B) Queue  $\cdot$  (C) Stack  $\cdot$  (D) Tree  $\cdot$
- 5. 下列哪一個 UNIX 指令可以列出檔名中含有 abc 之檔案? (A) ls –l | grep abc  $\cdot$  (B) grep abc | ls –l  $\cdot$  (C) ls –l  $>$  grep abc  $\cdot$  (D) grep abc < ls –l  $\cdot$
- 6. 自動化記憶體管理功能可減低程式錯誤的機會,下列哪一種程式語言不具備自動化記憶體管理 功能?

(A)  $C++$ , (B) Java, (C) Lisp, (D) Smalltalk  $\circ$ 

- $7.$  無線區域網路標準 IEEE 802.11g 的最高頻寬為? (A)  $1$ Mbps,  $(B)$   $2$ Mbps,  $(C)$   $11$ Mbps,  $(D)$  54Mbps.
- $8.$  在關聯式資料庫中,建立索引(index)的目的是? (A) 節省空間, (B) 加速大量查詢, (C) 加速大量新增, (D) 加速大量刪除。
- 9. 在資料庫規劃中,將資料的重複性減到最低的過程稱為? (A) 正規化,  $(B)$  結構化,  $(C)$  模組化,  $(D)$  格式化。
- 10. 下列哪一個不是 UML (Unified Modeling Language)的一部份? (A) Class Diagram (B) Collaboration Diagram (B)

(C) Entity-relationship Diagram  $($ D) Sequence Diagram  $($ 

※試題請隨卷繳回 おおし こうしょう こうしょう かんこう かんこう かんこう うまい 第一 頁

### 九十五學年度碩士班招生考試試題紙

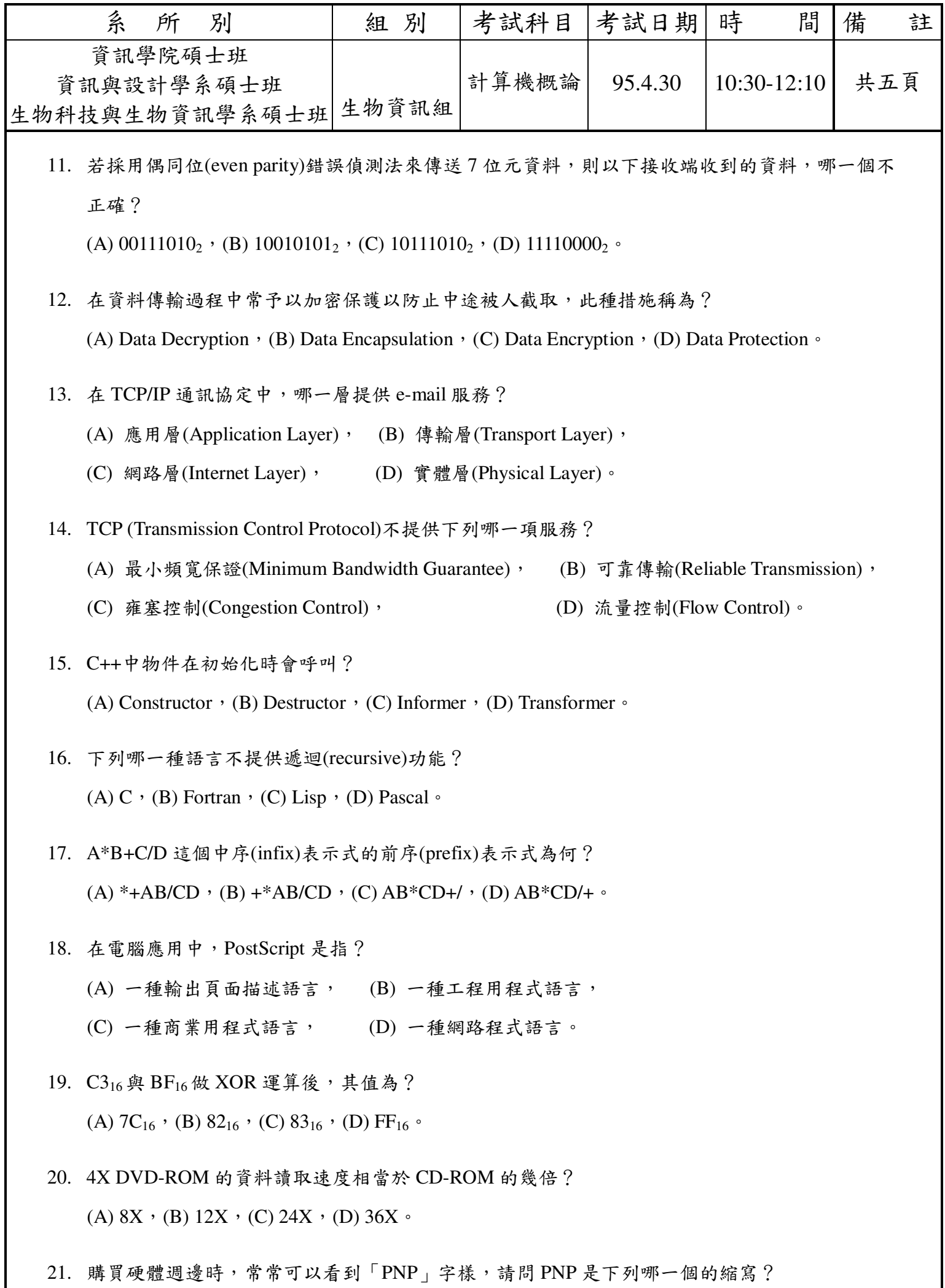

(A) Play and Plus  $\cdot$  (B) Push and Pull  $\cdot$  (C) Plug and Play  $\cdot$  (D) Plug and Plus  $\circ$ 

※試題請隨卷繳回

第二頁

### 九十五學年度碩士班招生考試試題紙

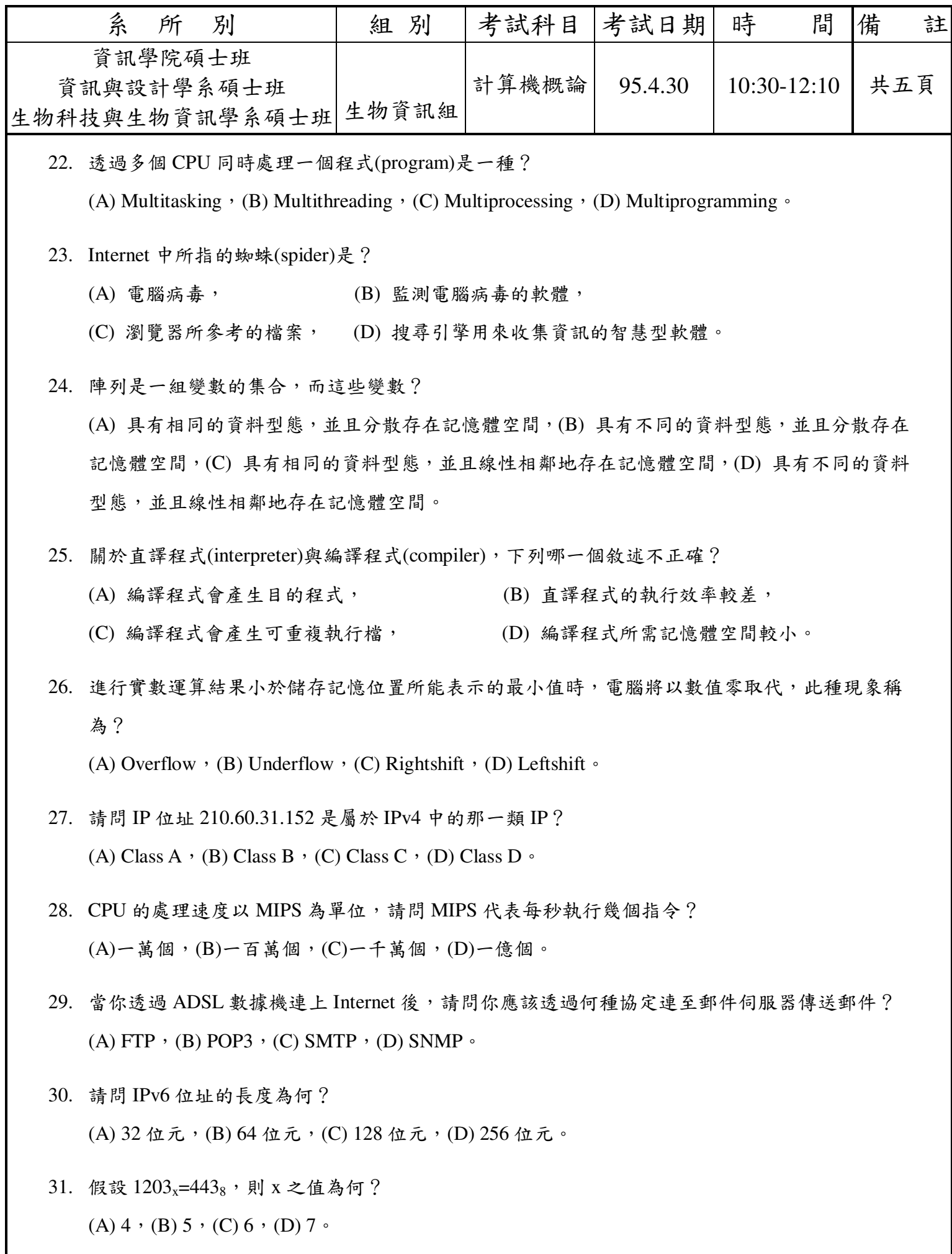

32. 下列哪一種因素不會直接影響 CPU 的執行速度?

(A) 記憶體的大小, (B) 處理器的位元數, (C) 資料匯流排的位元數, (D) 電腦內部的頻率。

※試題請隨卷繳回

第三頁

### 九十五學年度碩士班招生考試試題紙

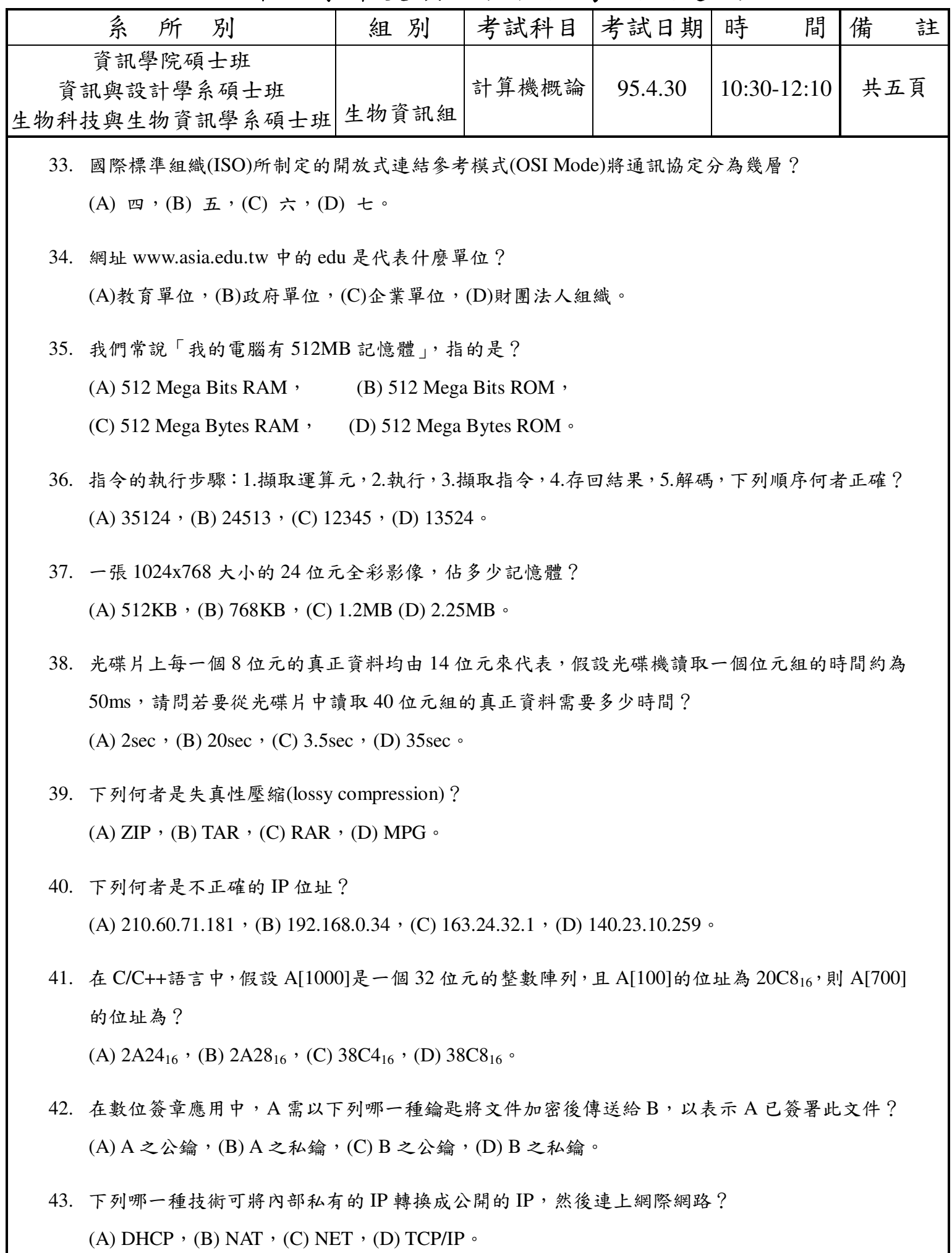

※試題請隨卷繳回

第四頁

### 九十五學年度碩士班招生考試試題紙

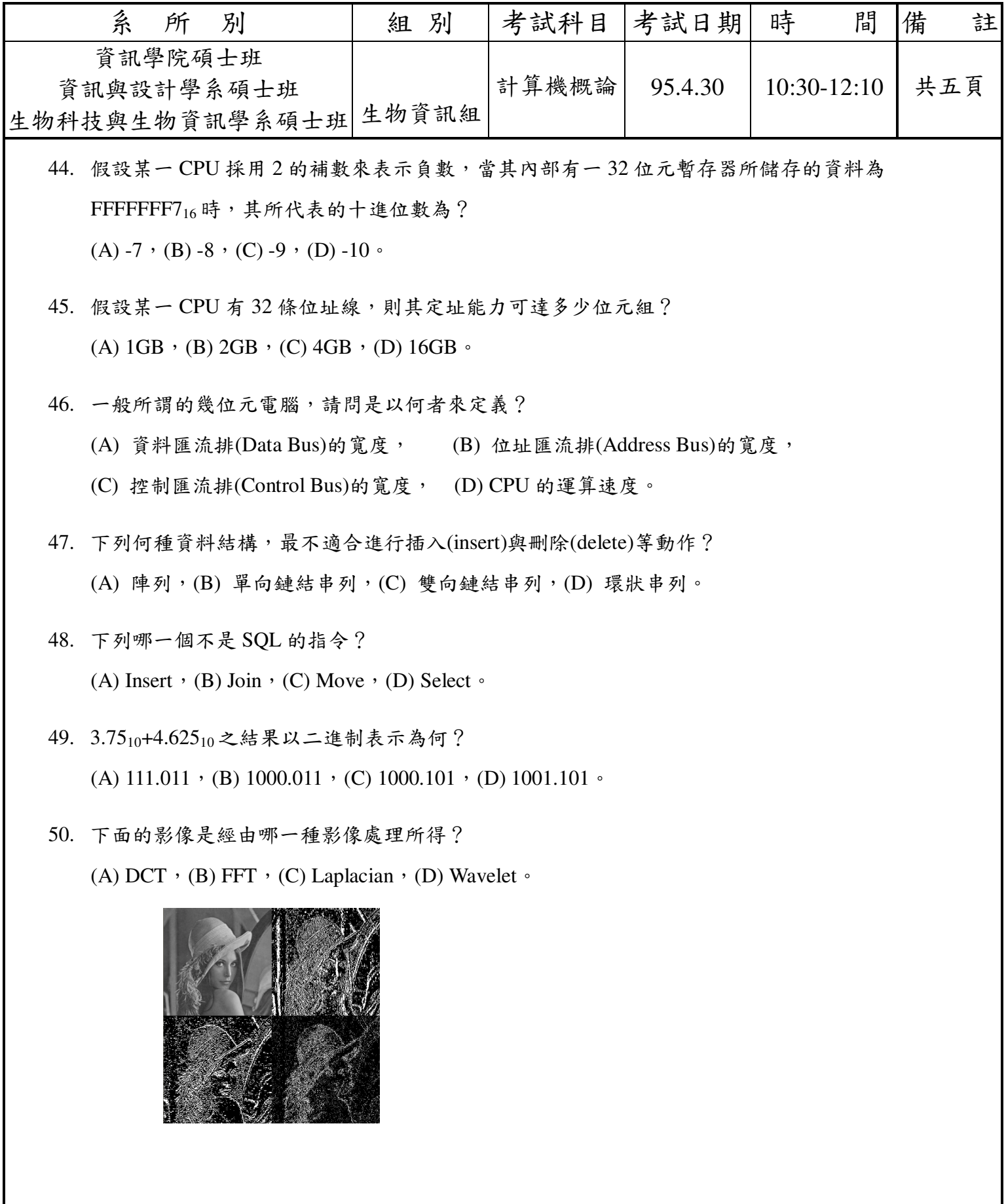

第五頁 ※試題請隨卷繳回